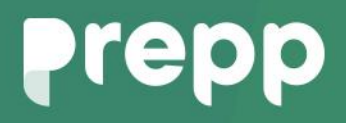

Practice, Learn and Achieve **Your Goal with Prepp** 

# BSPHCL

Computer Knowledge

### Simplifying **Government Exams**

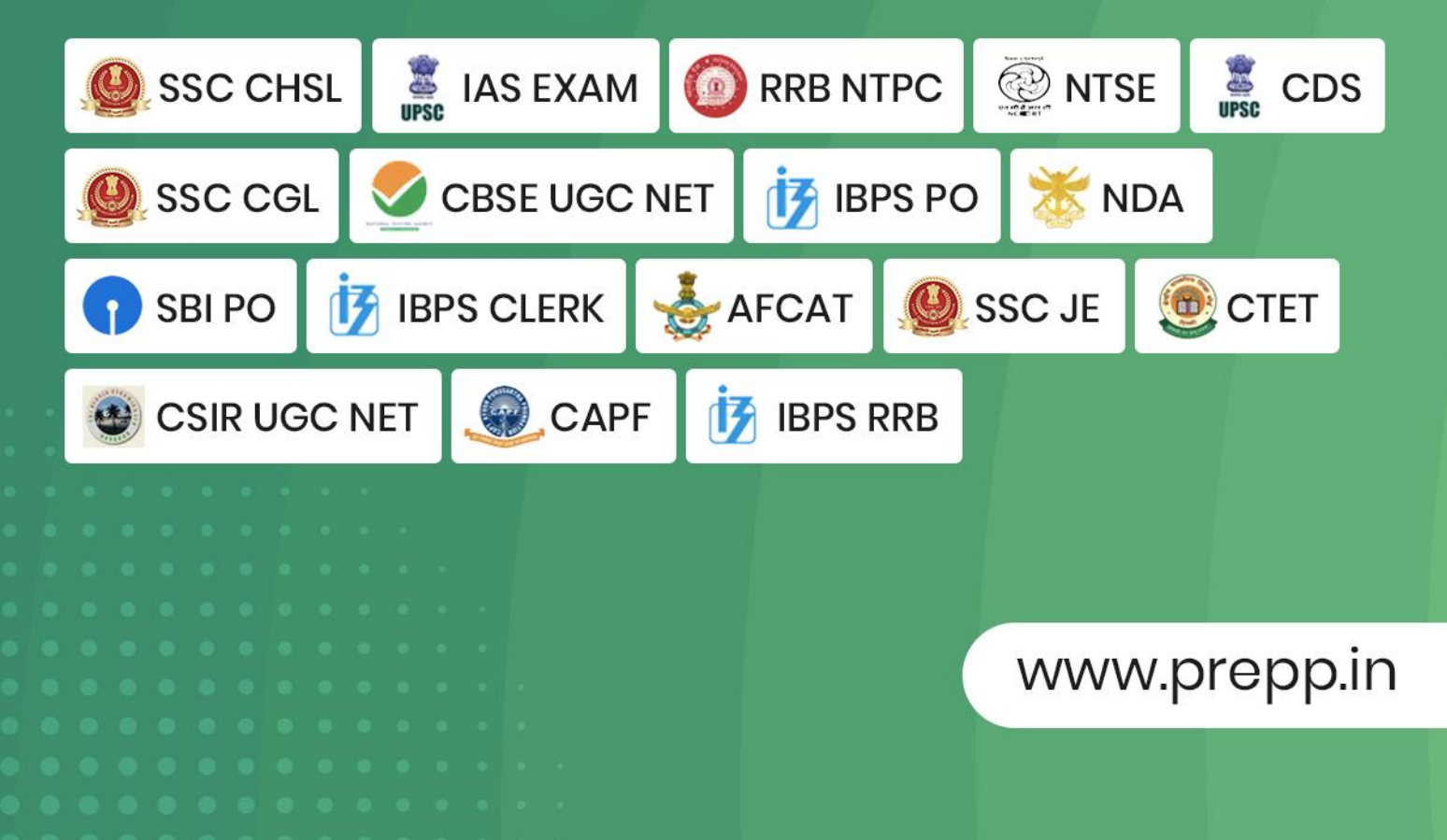

### Computer Knowledge

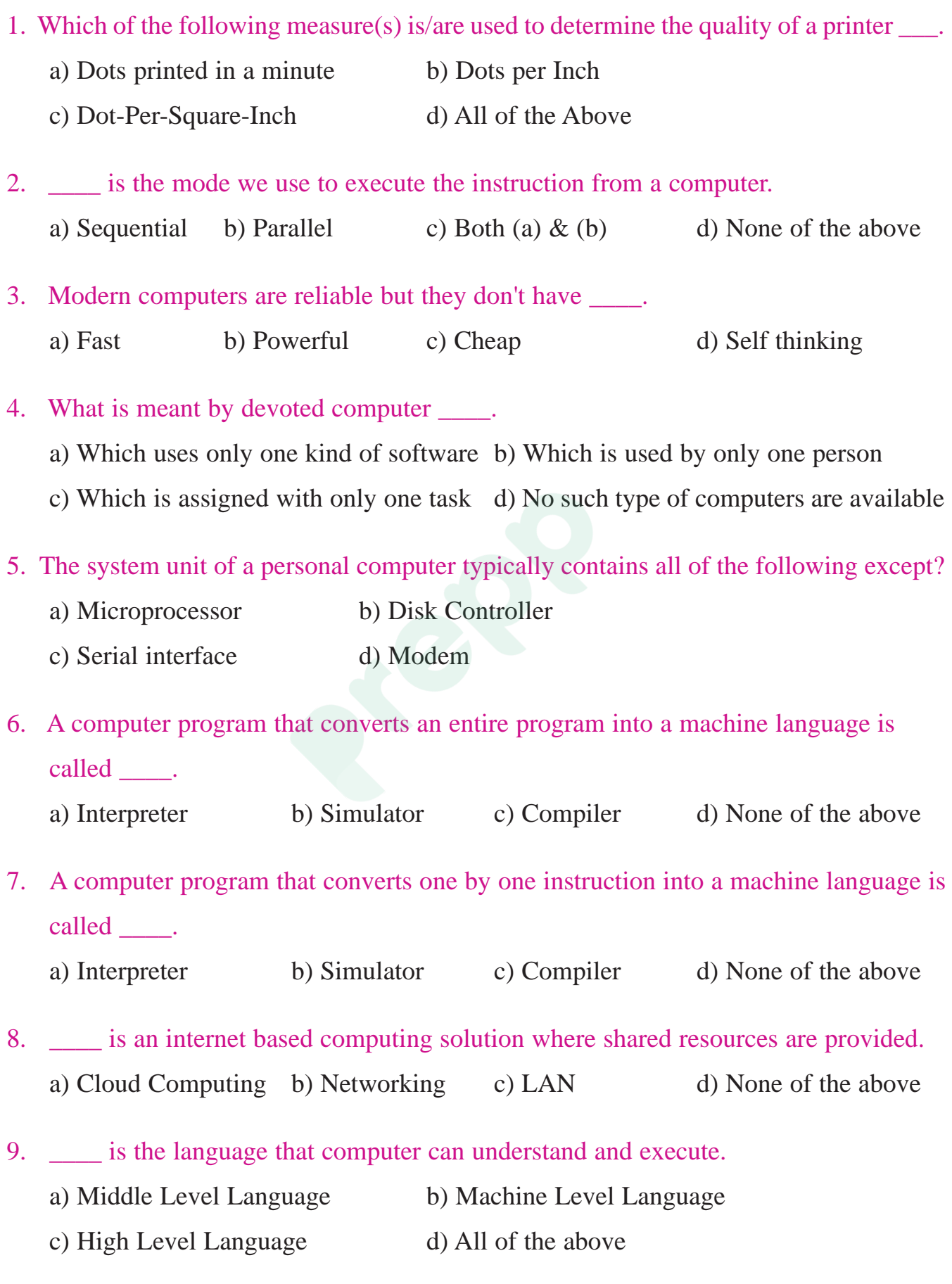

Know More

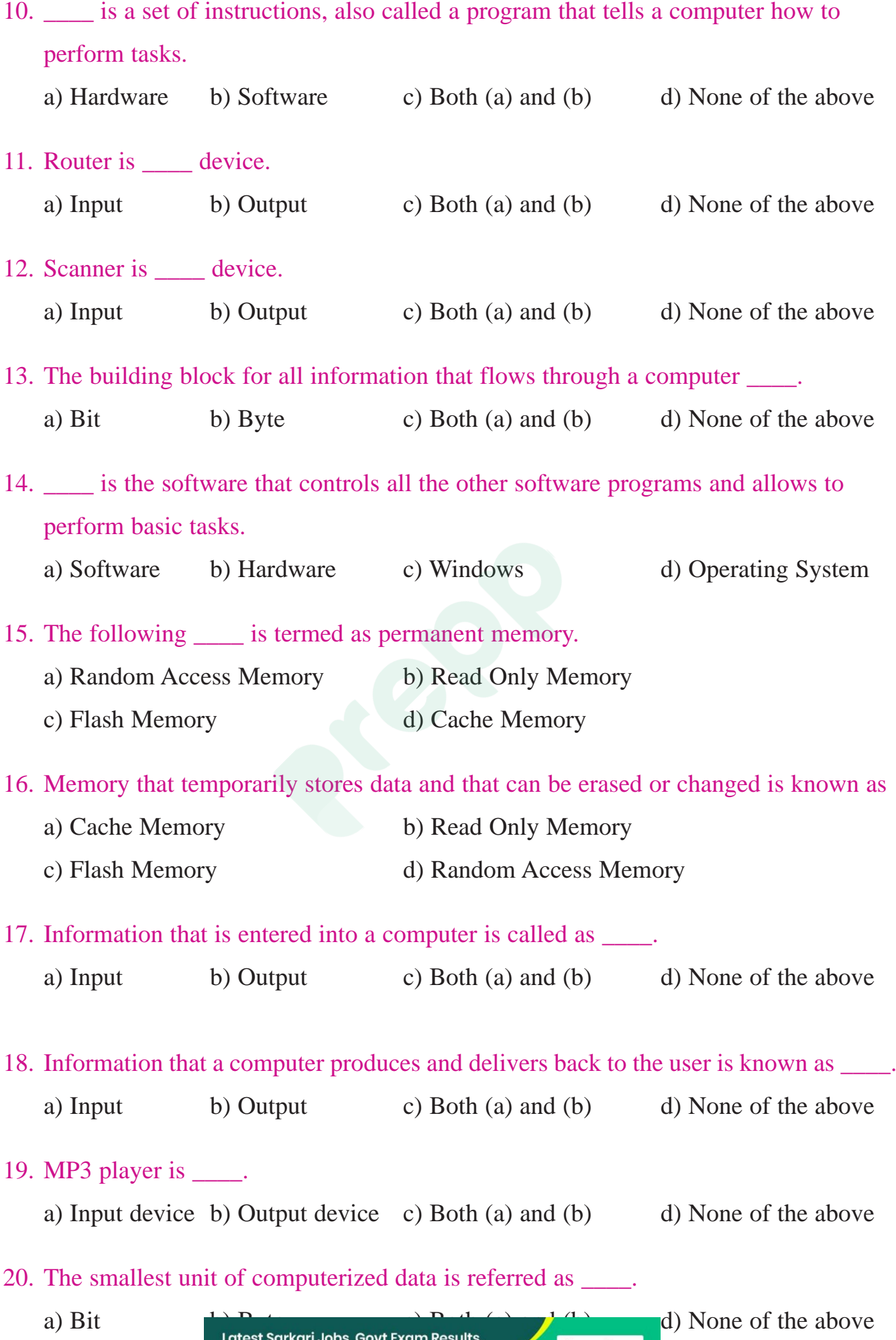

Vacancies and updates on one click

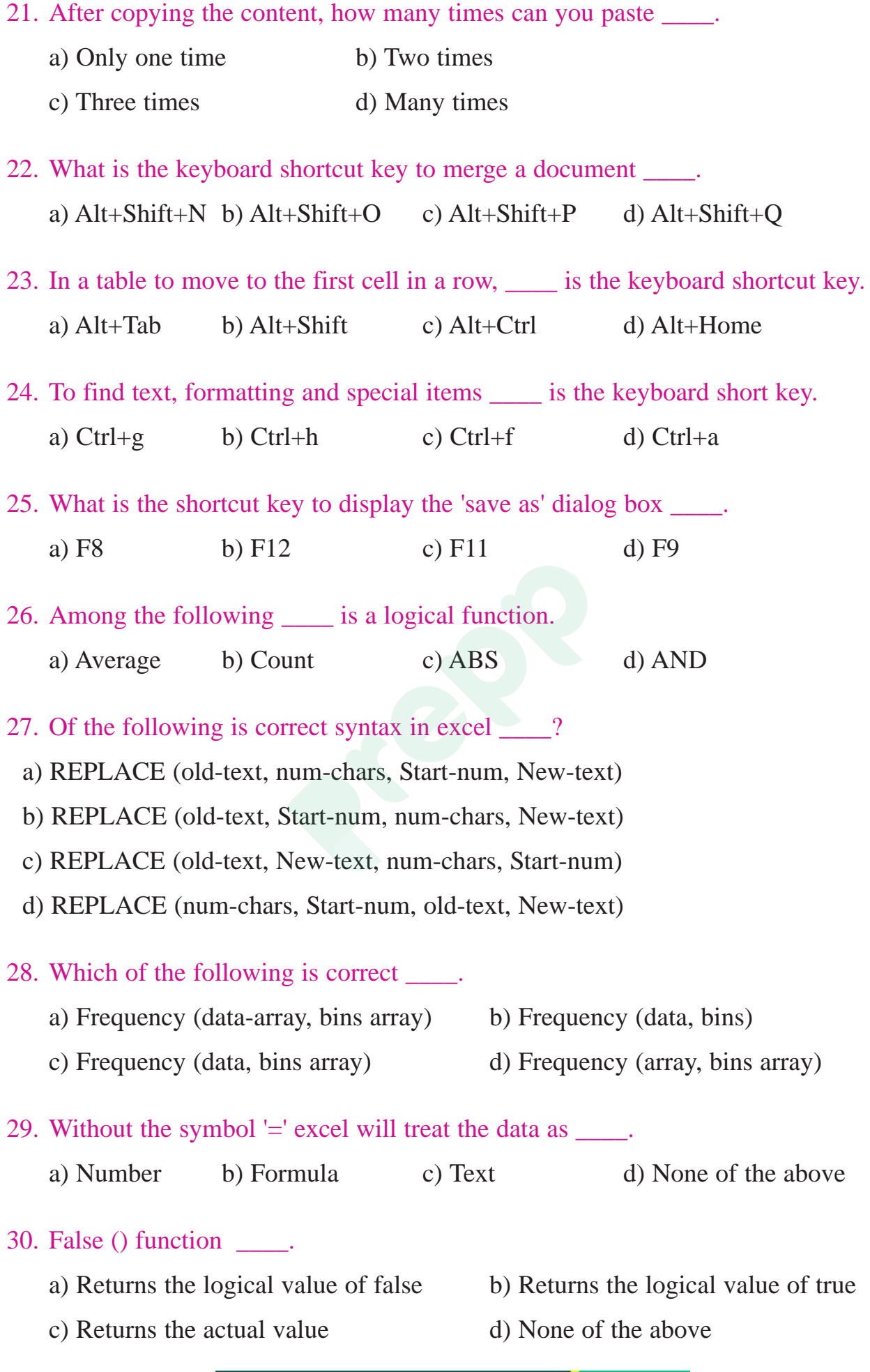

Know More

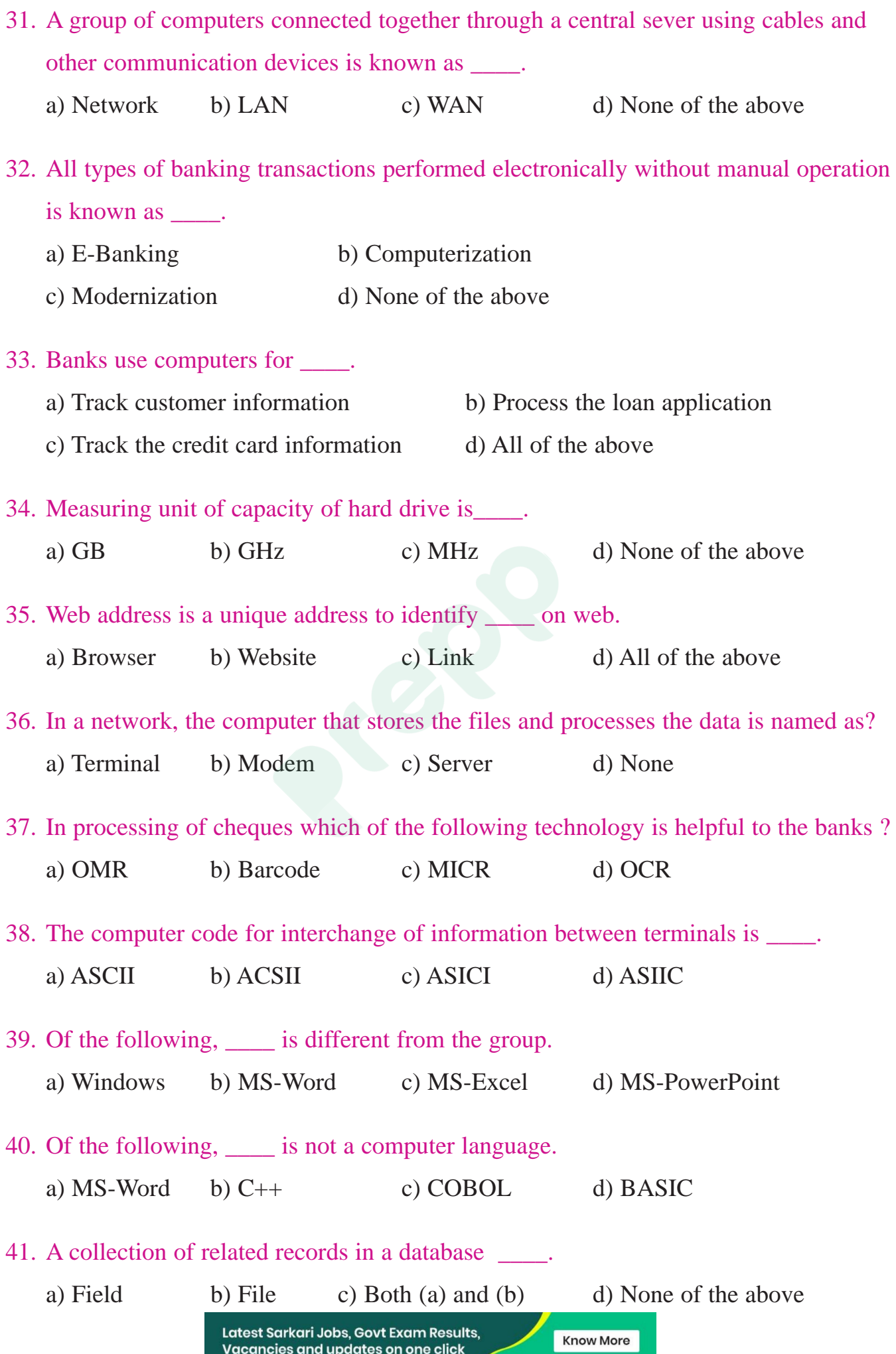

#### 42. VIRUS stands for \_\_\_

- a) Virtual Information Resource Under Siege
- b) Vital Information Recourse Under Sage
- c) Virus Information Recourse Under Siege
- d) Vital Information Recourse Under Siege

#### 43. \_\_\_\_ is known as restricting the access to information.

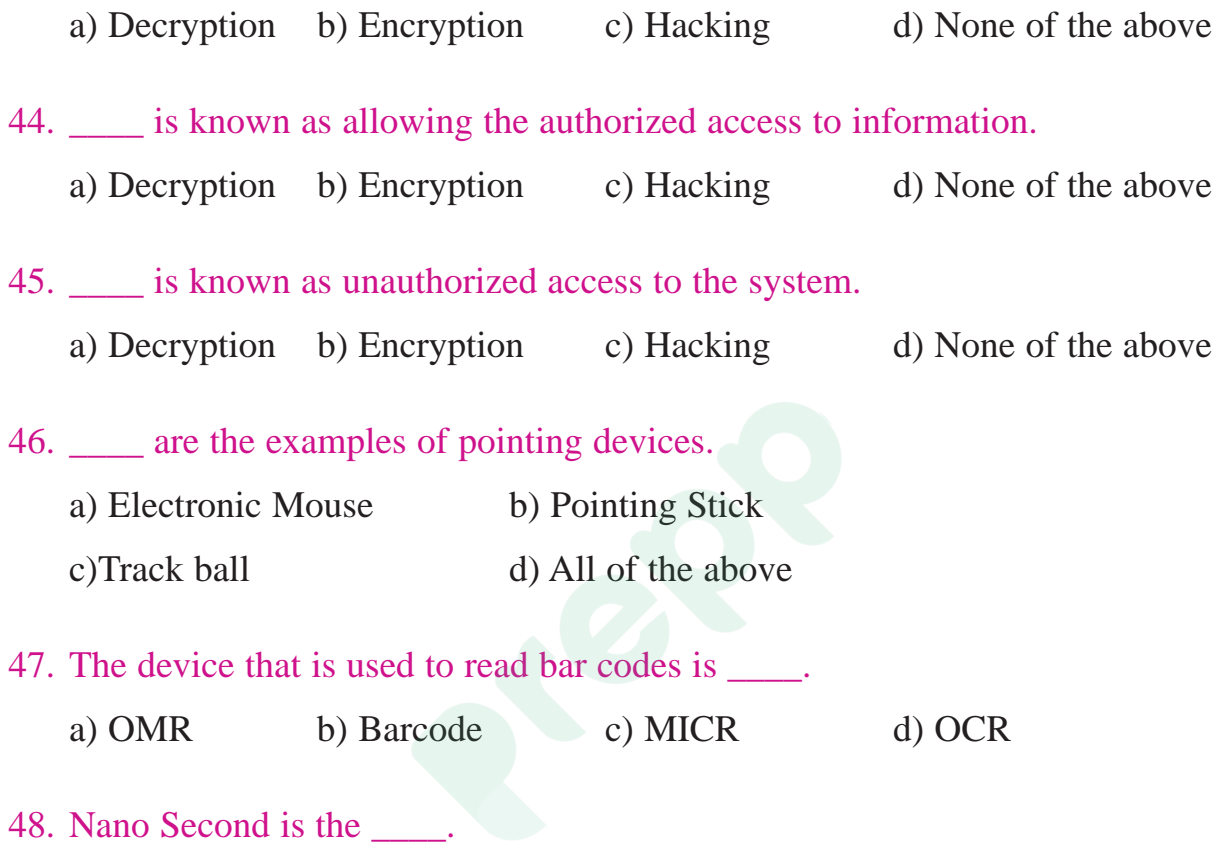

- a) Millionths of a second
- b) Billionths of a second
- c) Trillionth of a second
- d) Thousands of a second

49. Of the following, \_\_\_\_ would be considered as a way through which a computer virus can enter into a computer system.

- a) E-mail with attachments
- b) Downloading the data from sites
- c) Operating the system without antivirus software
- d) All of the above

Latest Sarkari Jobs, Govt Exam Results, Vacancies and updates on one click

**Know More** 

50. \_\_\_\_ is known as a computer network in which one centralized, powerful computer is a hub to which many less powerful personal computers or workstations are connected. The clients run programs and access data that stored on the server.

a) Client-Server network b) Extranet c) Internet d) None of the above.

#### **ANSWERS:**

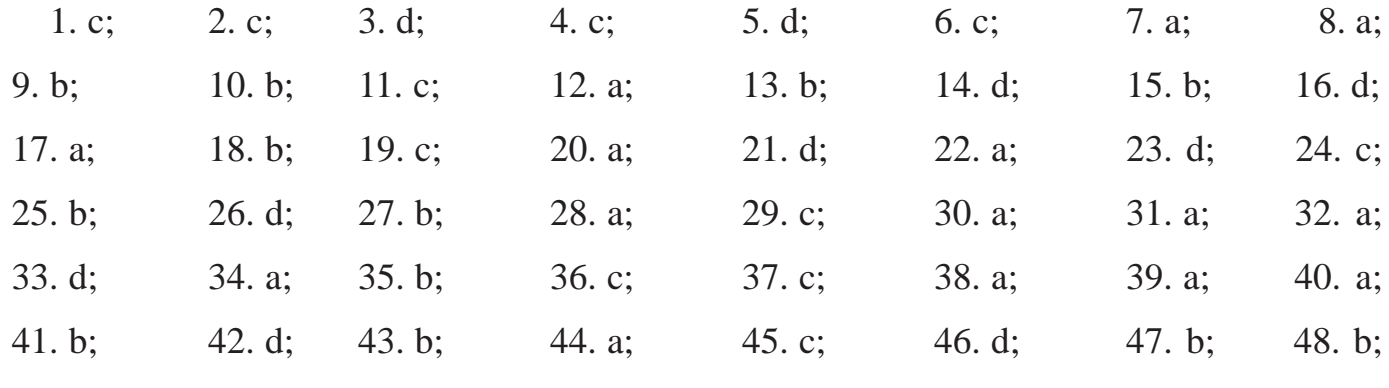

49. d; 50. a.

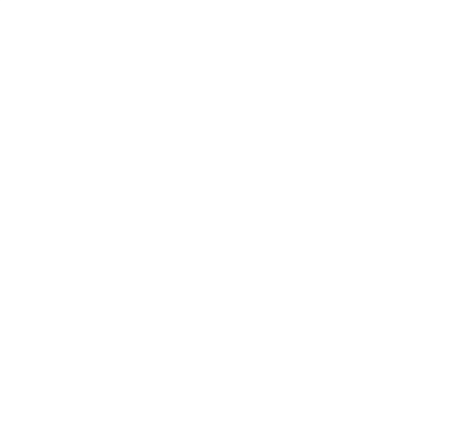

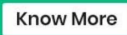

## **Prepp**

Latest Sarkari jobs, Govt Exam alerts, **Results and Vacancies** 

- Latest News and Notification
- Exam Paper Analysis
- ▶ Topic-wise weightage
- Previous Year Papers with Answer Key
- Preparation Strategy & Subject-wise Books

To know more Click Here

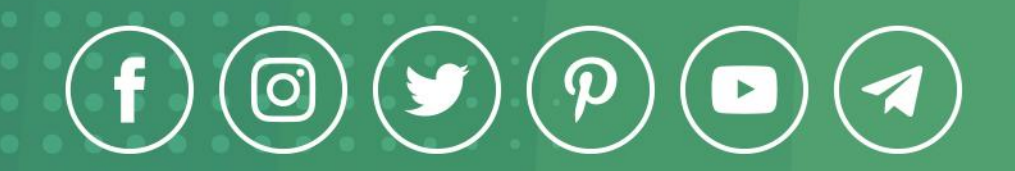

www.prepp.in